# YouTestMe

Page Format

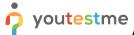

# Ability administrator to determine if questions are be presented one at a time or all at once

| File name       | Ability administrator to determine if questions are be presented one at a time or all at once |
|-----------------|-----------------------------------------------------------------------------------------------|
| Author          | YouTestMe                                                                                     |
| Confidentiality | Public                                                                                        |
| Last save date  | Friday, March-04-2022 at 7:12:00 PM                                                           |

## **Table of Contents**

| 1 Introduction |   | tion                            | 2 |
|----------------|---|---------------------------------|---|
|                |   | 2                               |   |
|                | • | eating a test                   |   |
| •              |   | Present one question at a time  |   |
|                |   | Present all questions at a once |   |

# 1 Introduction

This document explains how to achieve the following requirement:

• Ability administrator to determine if questions are be presented one at a time or all at once.

# 2 Steps

# 2.1 Creating a test

Hover over the "Tests" in the main menu and select "New test".

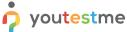

Ability administrator to determine if questions are be presented one at a time or all at once

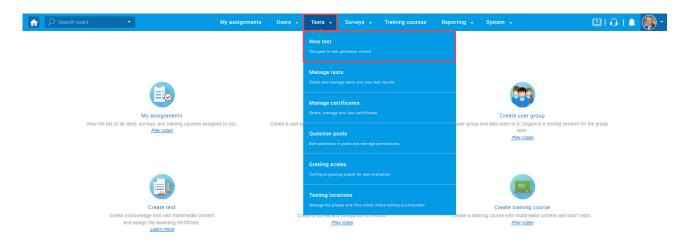

### 2.1.1 Present one question at a time

In the second step - "Settings," for the "Page format" option, choose "One question per page".

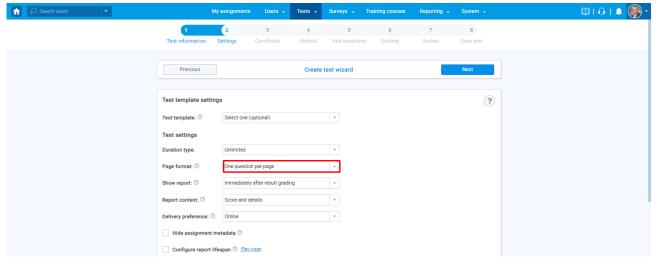

#### 2.1.1.1 Candidate's perspective

During the test-taking process, questions will be presented in the following way:

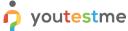

Ability administrator to determine if questions are be presented one at a time or all at once

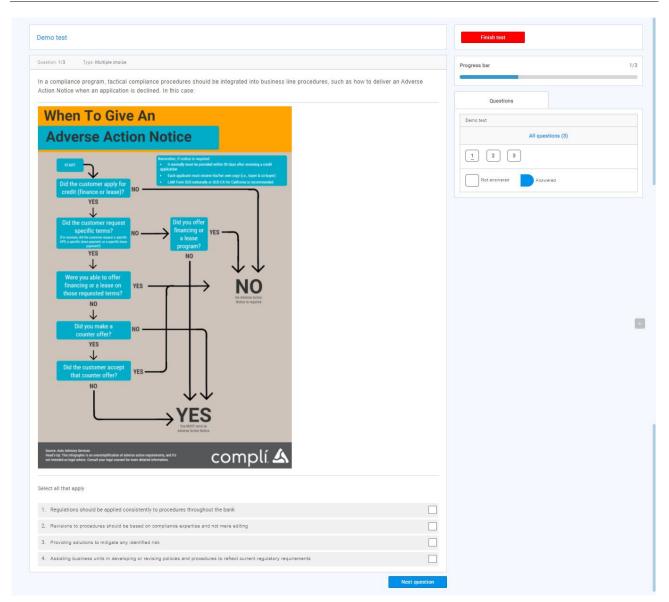

**Note:** To go to the next question on the next page, the candidate should click on the "Next question" button in the lower right corner.

### 2.1.2 Present all questions at a once

In the second step - "Settings," for the "Page format" option, choose "All questions on one page".

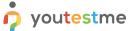

Ability administrator to determine if questions are be presented one at a time or all at once

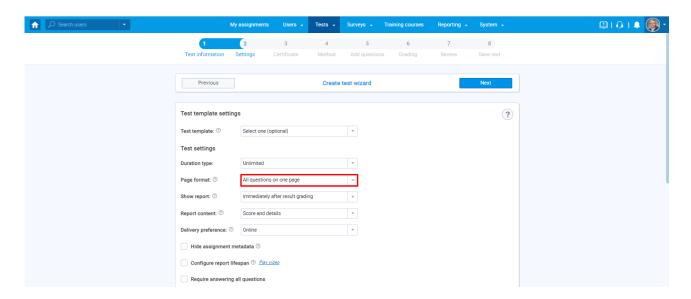

### 2.1.2.1 Candidate's perspective

During the test-taking process, questions will be presented in the following way:

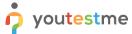

youtestme
Ability administrator to determine if questions are be presented one at a time or all at once

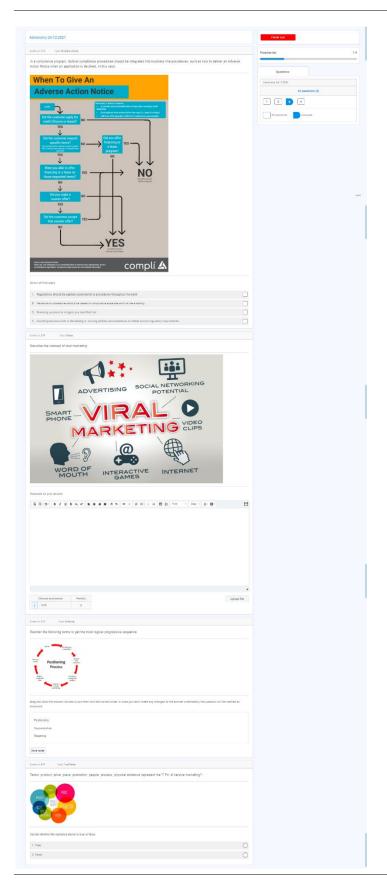